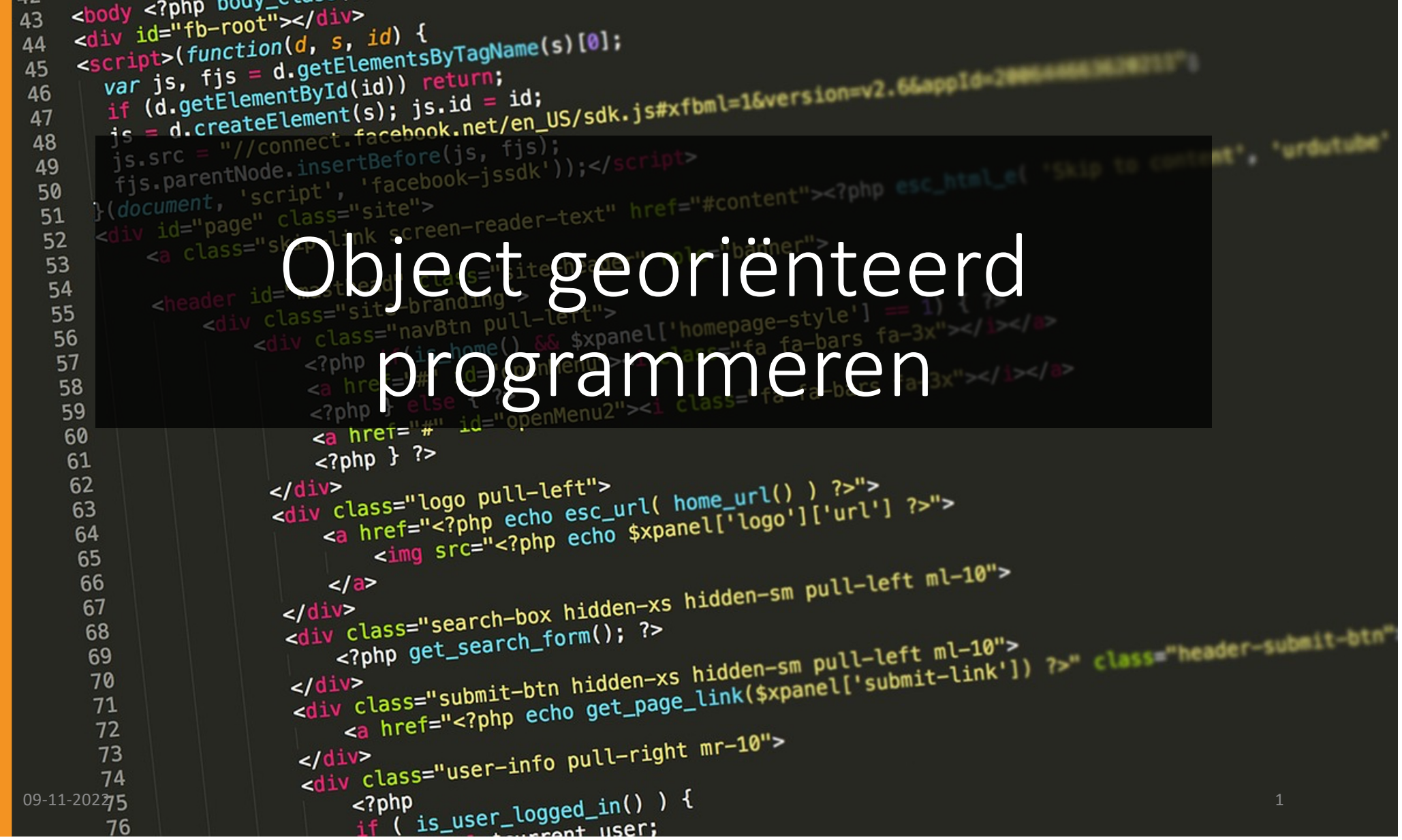

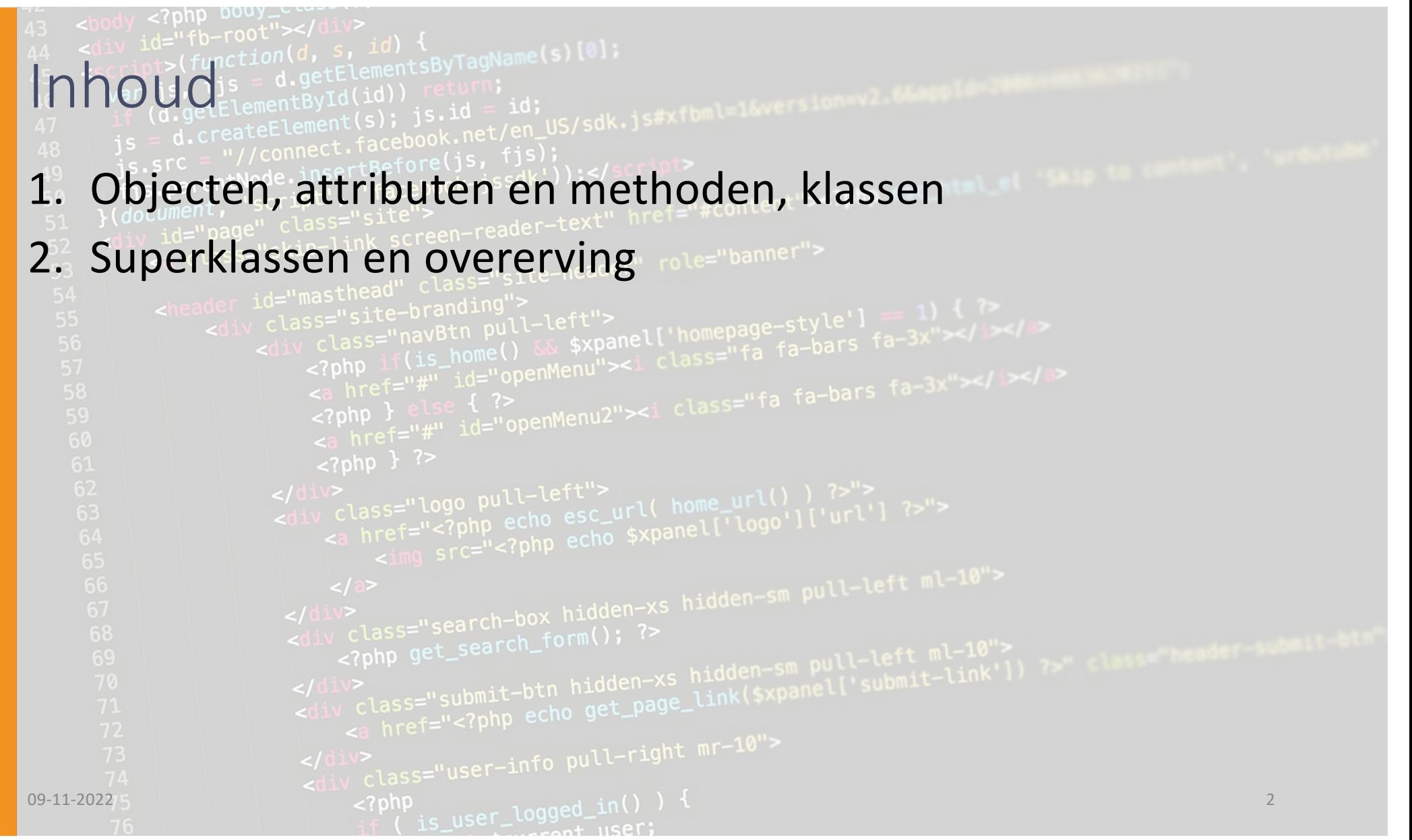

# Objecten, klassen attributen en methoden

 $\infty$ 

ာ

09 -11 -2022

#### Variabelen en datatypen

• Javascript bepaalt tijdens het uitvoeren welk soort informatie in een variabele wordt bewaart. Dit heet het datatype

```
var i = 0;
```

```
var gameOver = true;
```
number

boolean

```
var startTekst = "Welkom bij de game"; 
                                             string
```
#### Variabelen en datatypen

• Dit kàn maar moet je NOOIT doen (je krijgt een beerput vol rare fouten)

 $var$  mijnVar = 0;

```
mijnVar = "Welkom bij de game";
```

```
mijnVar = true
;
```
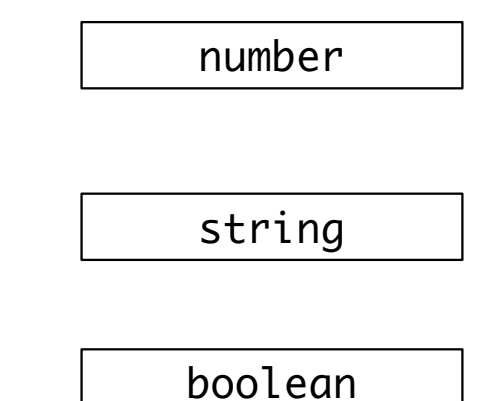

# Object georiënteerd prog Object georiënteerd prog

## Logische eenheden

- In je code heb je vaak stukjes informatie en / of functionaliteit die bij elkaar horen.
- bijvoorbeeld:
	- de x- en y- waarde van een bal, evt. met horizontale en verticale snelheden, samen met de code om de bal een stukje te verplaatsen.
	- evenzo van een kogel, auto, speler, enz enz
	- de positie, titel en grootte van een 'knop', met daarbij de code die uitgevoerd wordt als je op de knop klikt

- JavaScript kent daarvoor objecten.
- Verzameling van waarden met een label

```
var knopA = \{ x : 30,y : 100,
              breedte : 200,
              hoogte : 50,
              titel : "Niet klikken"
            };
rect(knopA.x, knopA.y, knopA.breedte, knopA.hoogte);
text(knopA.titel, knopA.x + 10, knopA.y + 10, knopA.breedte-20, knopA.hoogte-20);
```
09-11-2022 7

• Of, in het geval van onze simulator:

var mens $A = \{ x: 300,$ y: 600, speedX: 2, speedY: - 3 }

• En dan verderop:

mensA.x = mensA.x + mensA.speedX ; mensA.y = mensA.y + mensA.speedY ;

• Of, in het geval van onze simulator:

var mens $A = \{ x: 300,$ y: 600, speedX: 2, speedY: - 3 } • En dan verderop:

mensA.x = mensA.x + mensA.speedX ; mensA.y = mensA.y + mensA.speedY ;

• Nog beter: als naamloze objecten in een array

• Nog beter: als naamloze objecten in een array

```
var mensen = [ { \times : 300,
                 y: 600,
                 speedX: 2,
                 speedY: -3
               },
               { x: 800,
                 y: 300,
                 speedX: -4,
                 speedY: 1
               } // etcetera
             ];
                                     for (var i=0; i < mensen. length; i++) {
                                       mensen[i].x = mensen[i].x + mensen[i].spedX;mensen[i], y = mensen[i], y + mensen[i], speedY;}
```
09-11-2022 10

• De updatecode hoort eigenlijk ook bij het object. Dat doe je zo:

```
var mensA = \{ x: 300,y: 600,
               speedX: 2,
               speedY: -3,
               update() {
                  this.x = \text{this.x} + \text{this.speedX};this.y = this.y + this.speedY;
               }
              }
mensA.update();
```
- Waarom 'this'?
- -> De code in update kan niet 'weten' dat het object beschikbaar is onder het label 'mensA;

# Wat is wat?

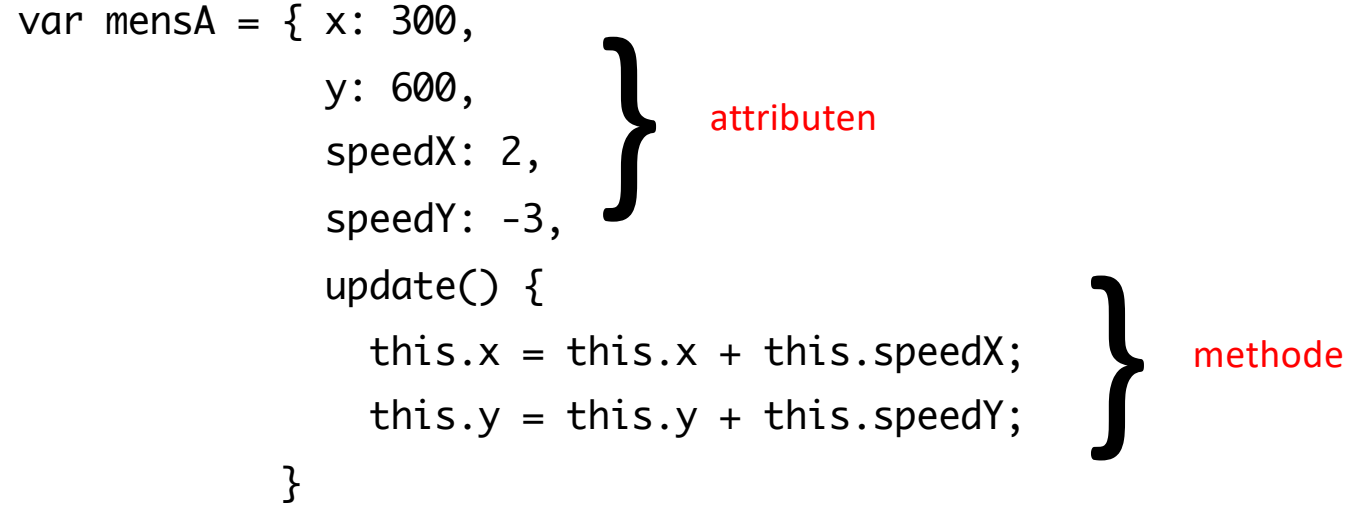

mensA.update();

09 -11  $-2022$  and  $-2022$  and  $-2022$  and  $-2022$  and  $-2022$  and  $-2022$  and  $-2022$  and  $-2022$  and  $-2022$  and  $-2022$  and  $-2022$  and  $-2022$  and  $-2022$  and  $-2022$  and  $-2022$  and  $-2022$  and  $-2022$  and  $-2022$  and  $-202$  Probleempje… var mensen =  $[$  { x: 300, y: 600, speedX: 2, speedY: -3, update() { this. $x = \text{this.x} + \text{this.speedX};$ this.y = this.y + this.speedY; } }, { x: 800, y: 300, speedX: -4, speedY: 1, update() { this. $x = \text{this}.x + \text{this}.speedX;$ this.y = this.y + this.speedY; } } // etcetera ];

for (var  $i=0$ ;  $i$  <mensen.length;  $i++$ ) { mensen[i].update() }

#### Dubbele methoden

- Voor ieder object opnieuw de methodes schrijven is zonde van de tijd en opslagruimte.
- Waarom kunnen we geen objecten maken van eerder gemaakt ontwerp?
- Dat kan met de beschrijving van een klasse:

# Beschrijf de class Mens

class Mens {

x; y; speedX ; speedY ;

```
constructor(x, y, speedX, speedY) {
   this.x = x;
   this.y = y;
   this.speedX = speedX
;
   this.speedY = speedY
;
}
```
09 -11  $-2022$  and  $-15$  and  $-15$  and  $-15$  and  $-15$  and  $-15$  and  $-15$  and  $-15$  and  $-15$  and  $-15$ 

 $\overline{\mathcal{E}}$ 

#### Beschrijf de class Mens (nu met deel van update)

class Mens { x;

> y; speedX; speedY; constructor(x, y, speedX, speedY) { this. $x = x$ ; this. $y = y$ ; this.speed $X = speedX$ ; this.speed $Y = speedY$ ; }

```
update() {
  this.x = \text{this}.x + \text{this}.speedX;this.y = this.y + this.speedy;
  // hier moet nog veel meer komen
}
```
09-11-2022 16

#### Beschrijf de class Mens (nu met deel van update)

class Mens { x; y; speedX; speedY;

```
constructor(x, y, speedX, speedY) {
  this.x = x;
   this.y = y;
   this.speedX = speedX;
   this.speedY = speedY;
}
```
update() { this. $x = \text{this}.x + \text{this}.speedX;$ this.y = this.y + this.speedy; // hier moet nog veel meer komen }

09-11-2022 17

}

constructor wordt aangeroepen met 'new', zoals: var mens $A =$  new Mens $(50, 50, -2, 3)$ ;

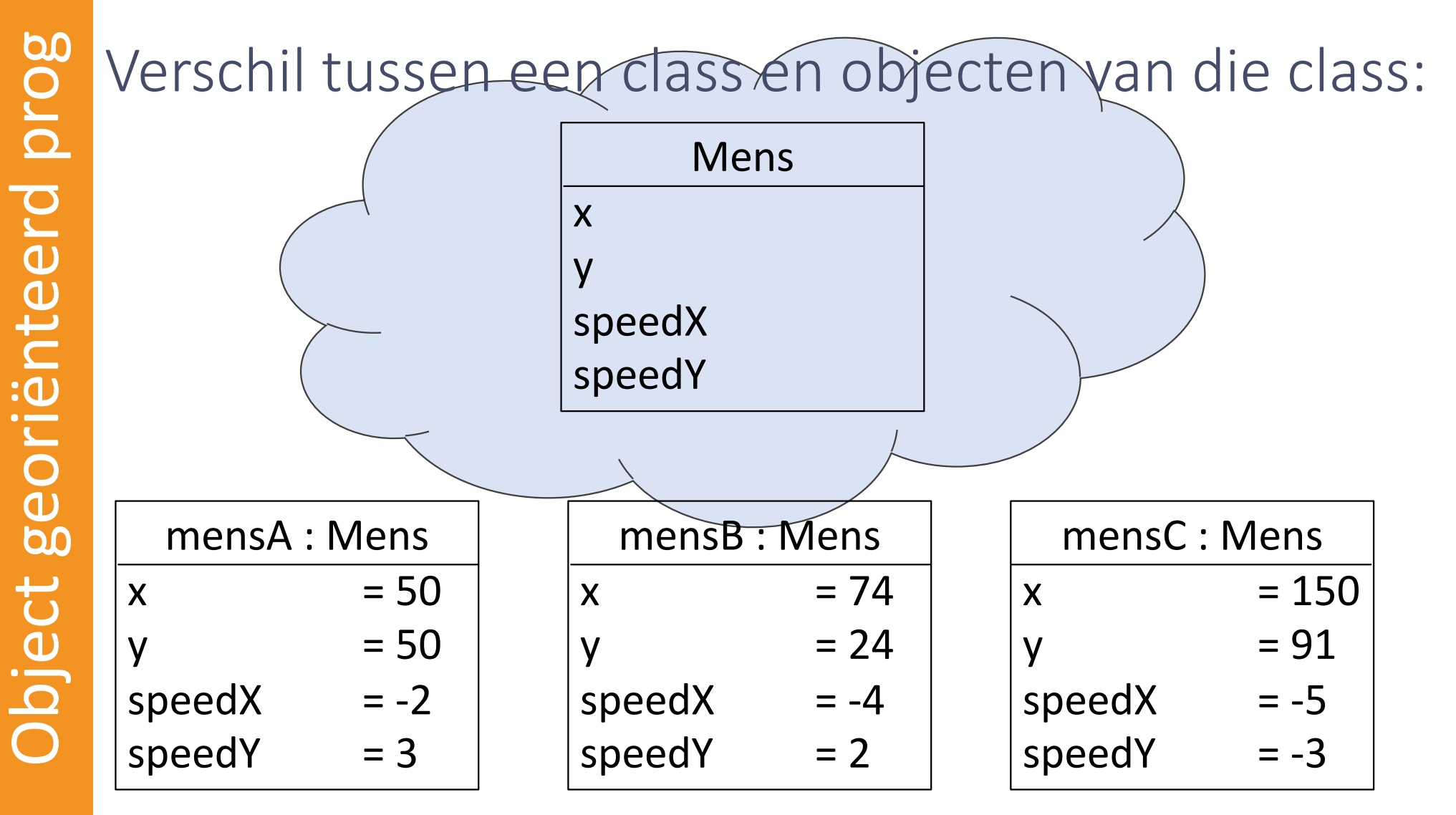

09-11-2022 18

### Hoe definieer ik een class?

class <Naam van de class> { attribuut1; attribuut2;

```
constructor(parameter1, parameter2) {
  this.attribuut1 = parameter waarvan je de waarde wilt gebruiken;
  this.attribuut2 = parameter waarvan je de waarde wilt gebruiken;
}
```
methodenaam() { // code die uitgevoerd moet worden

return <waarde>; // alleen als er een waarde teruggegeven moet worden

09-11-2022 19

}

```
class Bal {
  constructor(_x, _x, _speedX, _speedY) {
    this.x = x;
    this.y = -y;
    this.speedX = _speedX
;
    this.speedY = _speedY
;
  }
```
#### show $() \{$

}

```
fill(255, 100, 255); 
ellipse
(this.x, this.y, 80, 80);
```
#### update() {

this.x = this.x + this.speedX ; this.y = this.y + this.speedY ;

// hier moet ook de code voor het kaatsen komen // . . .

09 -11  $-2022$   $20$ 

 $09 - 11 - 2022$  21

# Superclasses en overerving

 $\infty$ 

 $\circ$ 

### Stel…

 $\Gamma$ 

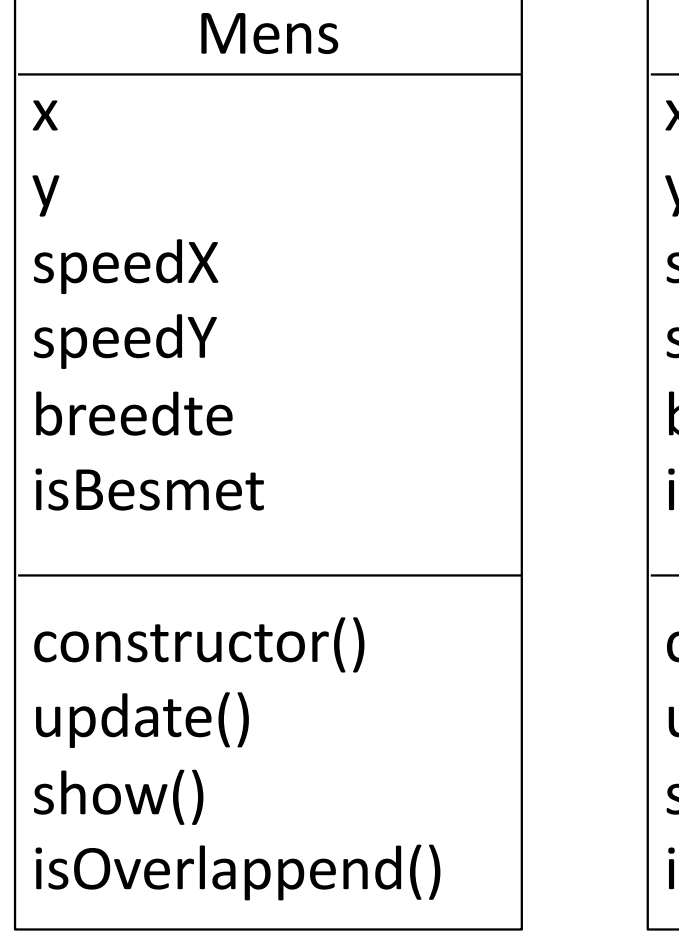

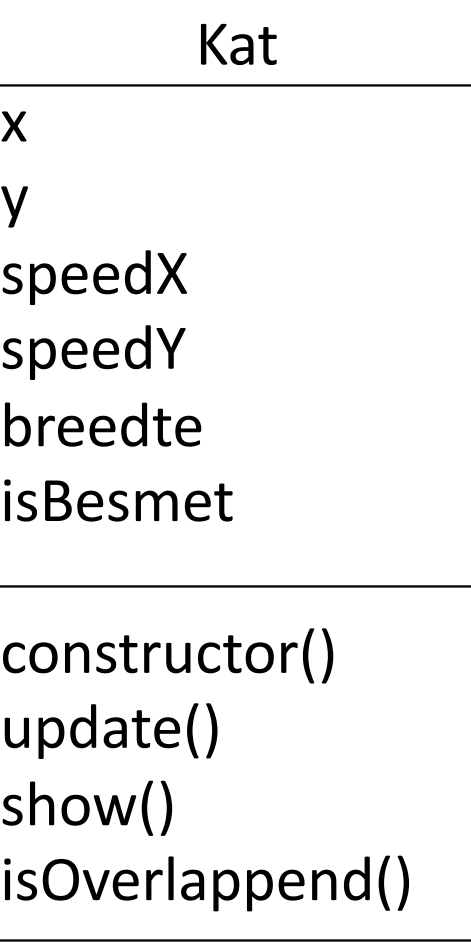

• Waar zitten de verschillen?

#### Stel…

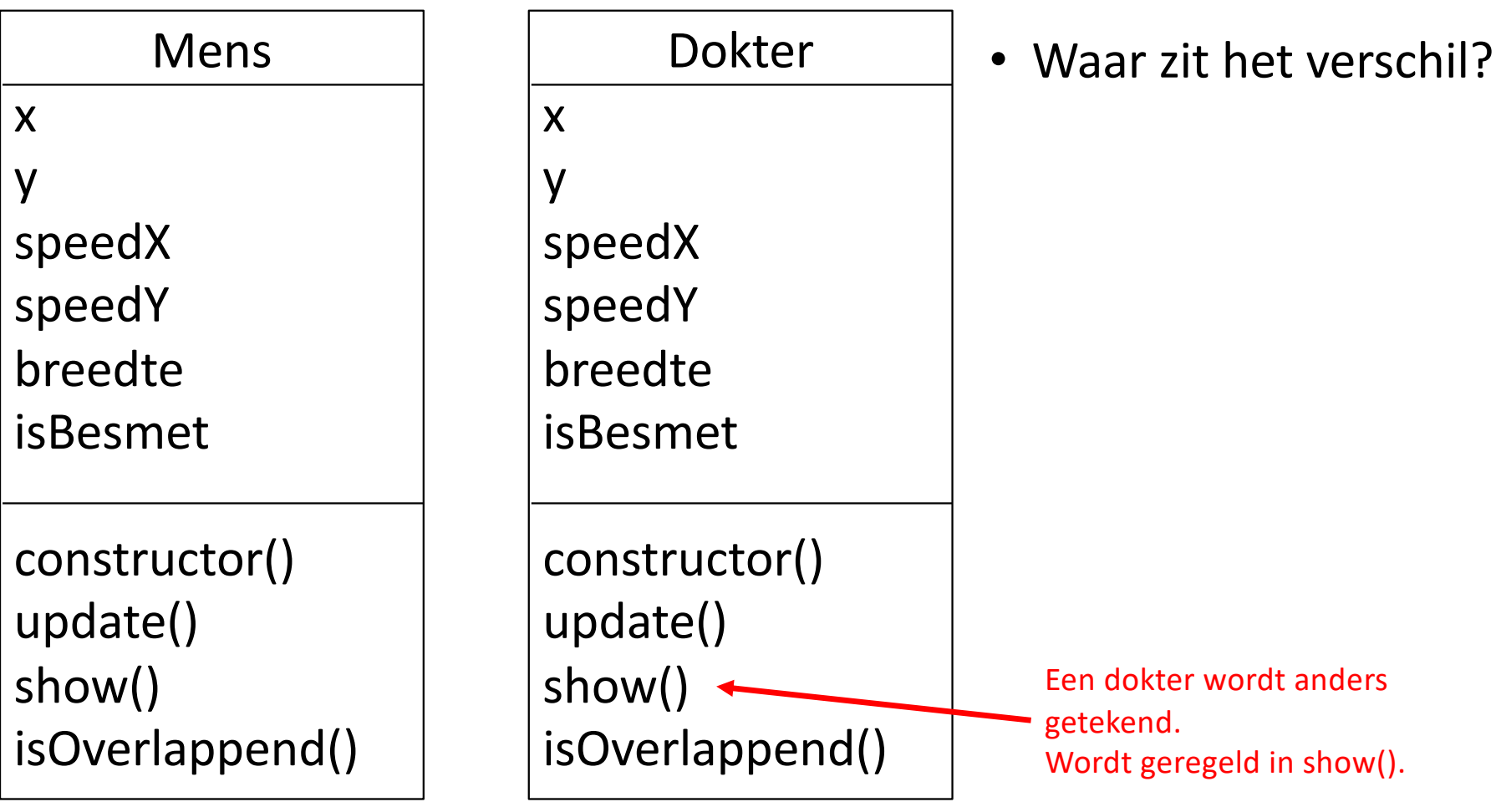

#### show() : Mens Dokter

#### show() { noStroke(); if (this.isBesmet === true) { fill(255, 0, 0); // rood } else { fill(255, 255, 255); // wit } rect(this.x, this.y, this.breedte, this.breedte); show $() \{$ // wit vierkant noStroke(); fill(255, 255, 255); // wit rect(this.x, this.y, this.breedte, this.breedte); // teken kruis strokeWeight(5); stroke(255, 0, 0); // rood line(this.x + this.breedte / 2, this.y, this.x + this.breedte / 2, this.y + this.breedte);

line(this.x, this.y + this.breedte / 2, this.x + this.breedte, this.y + this.breedte  $/$  2);

}

#### Dokter & Mens

- De klasse Dokter heeft exact dezelfde attributen en methoden als de klasse Mens, maar de methode show is anders.
- In logisch opzicht is dit ook zo: een dokter is een 'speciaal soort' mens.
- Object georiënteerd programmeren biedt hiervoor *subclassing*

## Subclassing

- De klasse Dokter erft alle attributen en methoden van Mens
- De klasse Dokter heeft een eigen implementatie van de methode show()

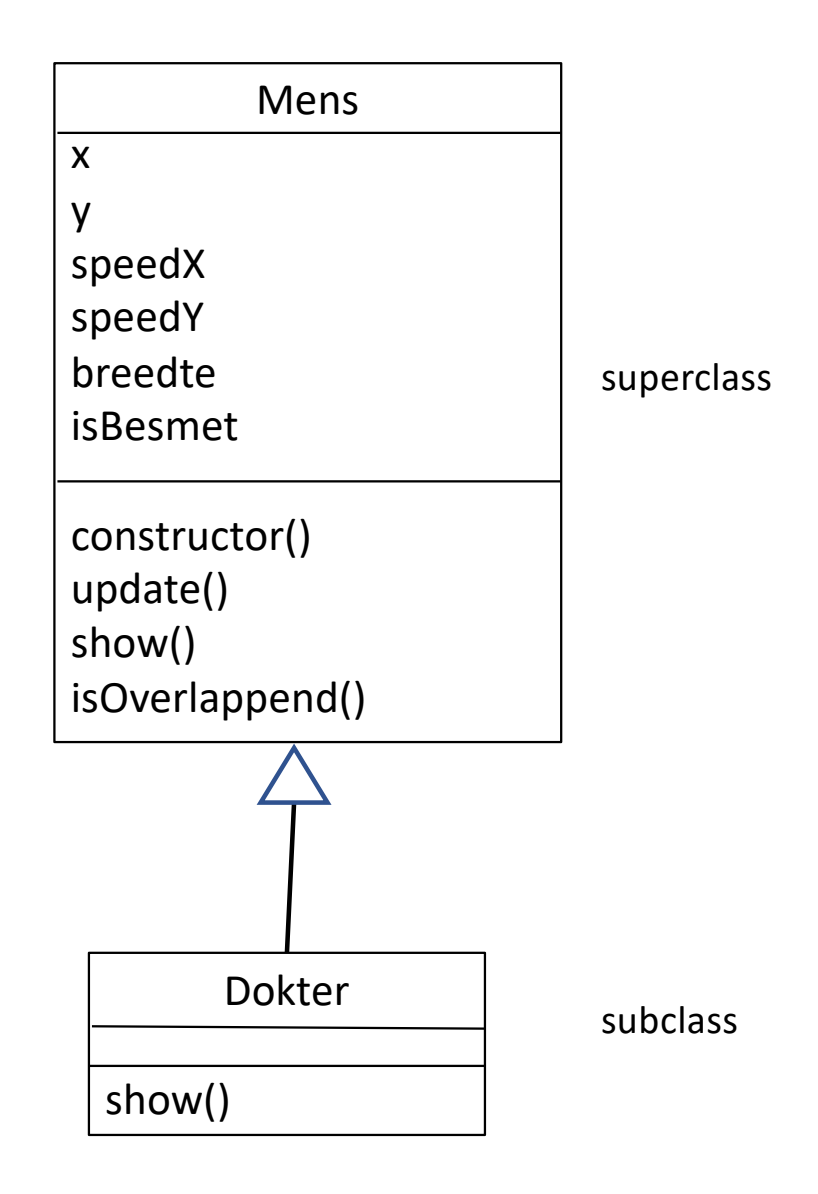

#### Subclassing in code

stroke(255, 0, 0); // rood

line(this.x + this.breedte / 2, this.y,

line(this.x, this.y + this.breedte  $/ 2$ ,

// teken kruis

strokeWeight(5);

```
class Dokter extends Mens {
  show() {
   // wit vierkant
   noStroke();
    fill(255, 255, 255); // wit
    rect(this.x, this.y, this.breedte, this.breedte);
```
this.x + this.breedte / 2, this.y + this.breedte);

this.x + this.breedte, this.y + this.breedte / 2);

```
• Het keyword extends
 geeft aan dat een klasse 
 een subklasse is
```

```
09-11-2022 27
```
}

#### Subclassing in code

```
class Dokter extends Mens {
  show() \{// wit vierkant
   noStroke();
   fill(255, 255, 255); // wit
    rect(this.x, this.y, this.breedte, this.breedte);
```

```
// teken kruis
strokeWeight(5);
stroke(255, 0, 0); // rood
line(this.x + this.breedte / 2, this.y,
     this.x + this.breedte / 2, this.y + this.breedte);
line(this.x, this.y + this.breedte / 2,
     this.x + this.breedte, this.y + this.breedte / 2);
}
```
- Moet Dokter echter ook code hebben om een vierkant te tekenen?
- Een dokter wordt altijd al wit getekend, want die is nooit besmet

#### Subclassing in code

```
class Dokter extends Mens {
 show() {
   // wit vierkant
   super.show();
   // teken kruis
   strokeWeight(5);
   stroke(255, 0, 0); // rood
   line(this.x + this.breedte / 2, this.y,
        this.x + this.breedte / 2, this.y + this.breedte);
   line(this.x, this.y + this.breedte / 2,
        this.x + this.breedte, this.y + this.breedte \ell 2);
   }
}
                                                        • super.show() roept de 
                                                          methode show() van de 
                                                          superklasse aan.
                                                        • Mens blijft zo 
                                                          verantwoordelijk voor 
                                                          het witte vierkantje van 
                                                          een mens
                                                        • Dokter is 
                                                          verantwoordelijk voor 
                                                         het rode kruis.
```
#### Dit komt vaker voor…

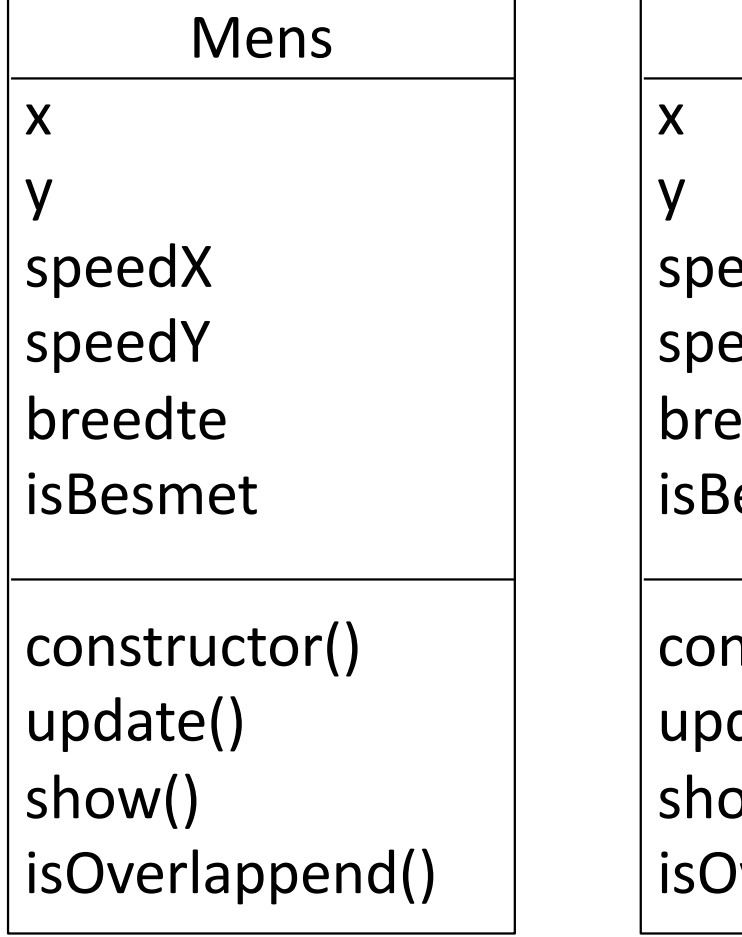

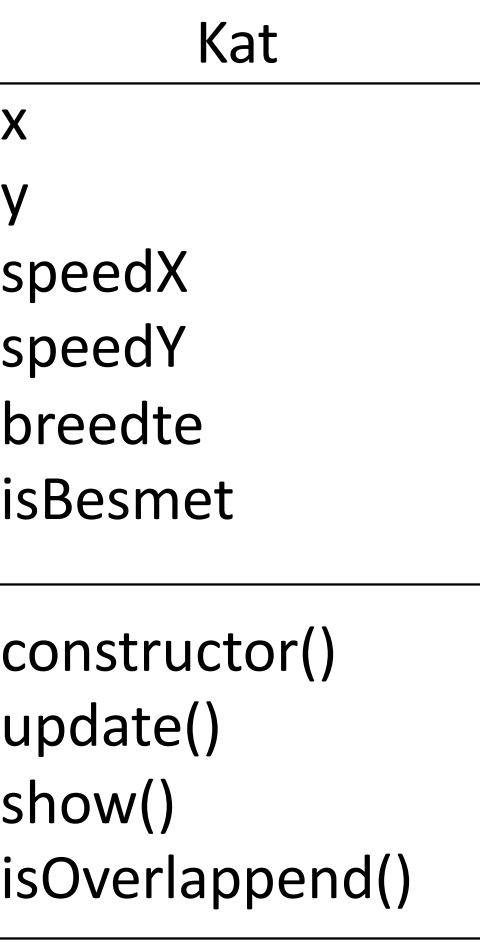

• Waar zitten de verschillen?

#### Stel…

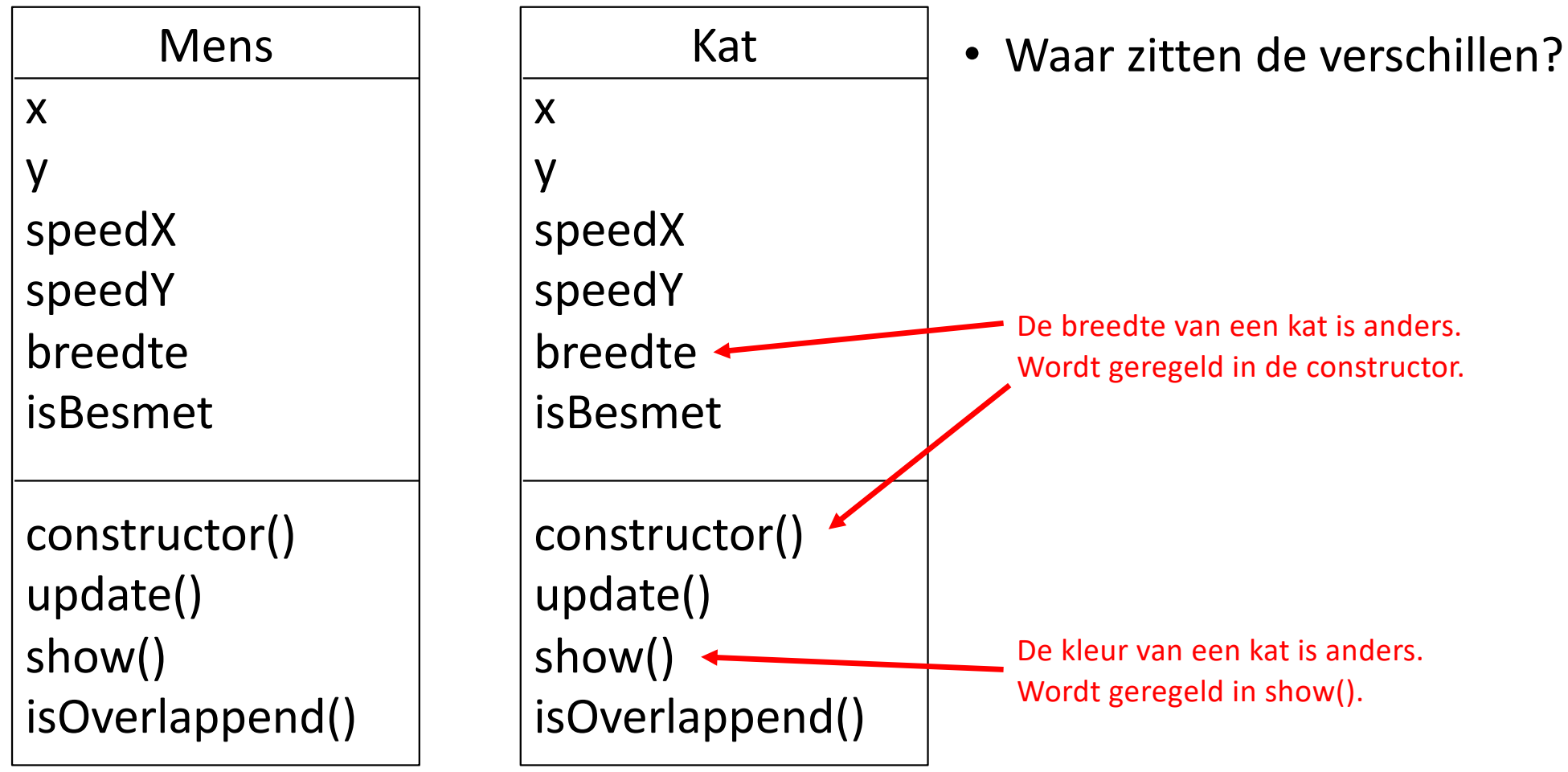

09-11-2022 31

# update() :

#### Mens Kat

#### update() {

```
// stuiteren tegen linker- of rechterkant
if (this.x \leq 0 || this.x + this.breedte >= width) {
  this.speedX = this.speedX * -1;
```
#### }

```
if (this.y \leq 0 || this.y + this.breedte >= height) {
 speedY = this.\,speedY * -1;}
```

```
// geef nieuwe positie
this.x = \text{this.x} - \text{this.speedX};this.y = this.y - this.speedY;
```
}

```
update() {
```

```
// stuiteren tegen linker- of rechterkant
if (this.x \leq 0 || this.x + this.breedte >= width) {
  this.speedX = this.speedX * -1;
}
```

```
if (this.y \leq 0 || this.y + this.breedte >= height) {
  speedY = this.\,speedY * -1;}
```

```
// geef nieuwe positie
this.x = \text{this.x} - \text{this.speedX};this.y = this.y - this.speedY;
```
#### show() : Mens **Kat**

#### show() {

```
noStroke();
if (this.isBesmet === true) {
 fill(255, 0, 0); // rood
}
else {
  fill(255, 255, 255); // wit
}
```
rect(this.x, this.y, this.breedte, this.breedte);

}

```
show() {
   noStroke();
   if (this.isBesmet === true) {
     fill(255, 140, 0); // oranje
   }
   else {
     fill(0, 0, 255); // blauw
   }
```
rect(this.x, this.y, this.breedte, this.breedte);

 $\vert$  }

#### constructor() :

#### Mens **Kathering Strutter (Kathering Kathering Kathering Kathering Kathering Kathering Kathering Kathering Kathering Kathering Kathering Kathering Kathering Kathering Kathering Kathering Kathering Kathering Kathering Kather**

constructor (newX, newY, newSpeedX, newSpeedY) {  $this.x = newX;$ this.y = newY ; this.speedX = newSpeedX ; this.speedY = newSpeedY ; this.breedte = 20;

this.isBesmet = false ;

constructor (newX, newY, newSpeedX, newSpeedY) {  $this.x = newX;$ this.y = newY ; this.speedX = newSpeedX ; this.speedY = newSpeedY ; this.breedte =  $10;$ 

this.isBesmet = false ;

#### Mens en Kat

- update() is exact hetzelfde
- show() is anders voor de kleuren. De opbouw van de code is hetzelfde
- constructor is erg hetzelfde, behalve de waarde voor this.breedte

#### Mens en Kat

- update() is exact hetzelfde
- show() is anders voor de kleuren. De opbouw van de code is hetzelfde
- constructor is erg hetzelfde, behalve de waarde voor this.breedte
- Maar… een Kat is niet een 'specifiek soort' mens of andersom
- Hoe lossen we dit op?

#### Mens en Kat

- update() is exact hetzelfde
- show() is anders voor de kleuren. De opbouw van de code is hetzelfde
- constructor is erg hetzelfde, behalve de waarde voor this.breedte
- Maar… een Kat is niet een 'specifiek soort' mens of andersom
- Hoe lossen we dit op?
- Destilleer de gemeenschappelijk code eruit en maak er een superclass van.

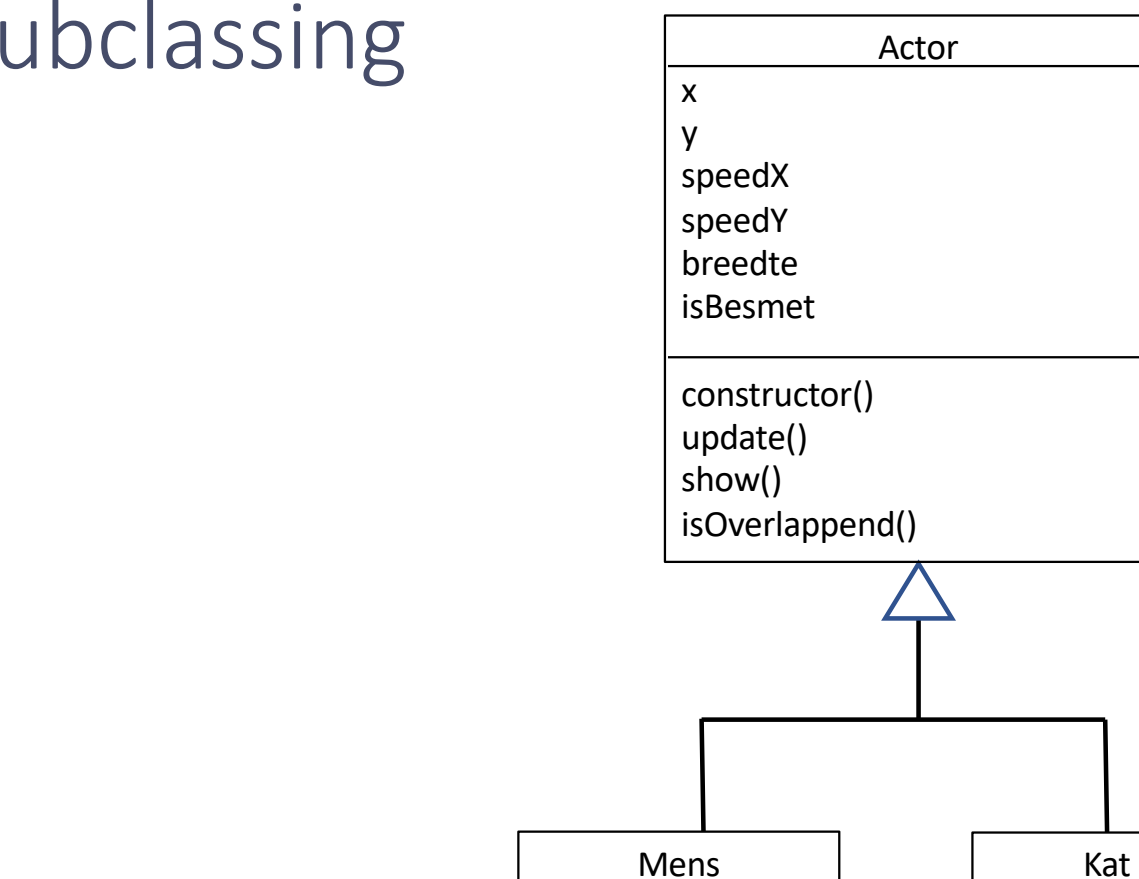

constructor()

show()

#### Subclassing

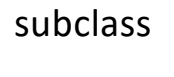

subclass subclass subclass subclass

superclass

constructor()

show()

ов-11-2022 година в собирах в собирах в собирах в собирах в собирах в собирах в собирах в собирах в собирах в с

#### Actor

- Vraag: gaan we in onze simulatie ooit instanties van Actor opnemen, of alleen van subklassen?
- Ja: Actor moet alle functionaliteit hebben
- Nee: Actor hoeft zichzelf misschien niet te kunnen tekenen

#### Actor

- Vraag: gaan we in onze simulatie ooit instanties van Actor opnemen, of alleen van subklassen?
- Ja: Actor moet alle functionaliteit hebben
- Nee: Actor hoeft zichzelf misschien niet te kunnen tekenen Maar we willen wel specificeren dat **iedere** object dat van Actor afstamt, een methode show() heeft:

#### show()  $\{ \}$

- Show is een lege methode die door een subklasse wordt 'overschreven' -> overriding
- De klasse Actor heet dan **abstract**

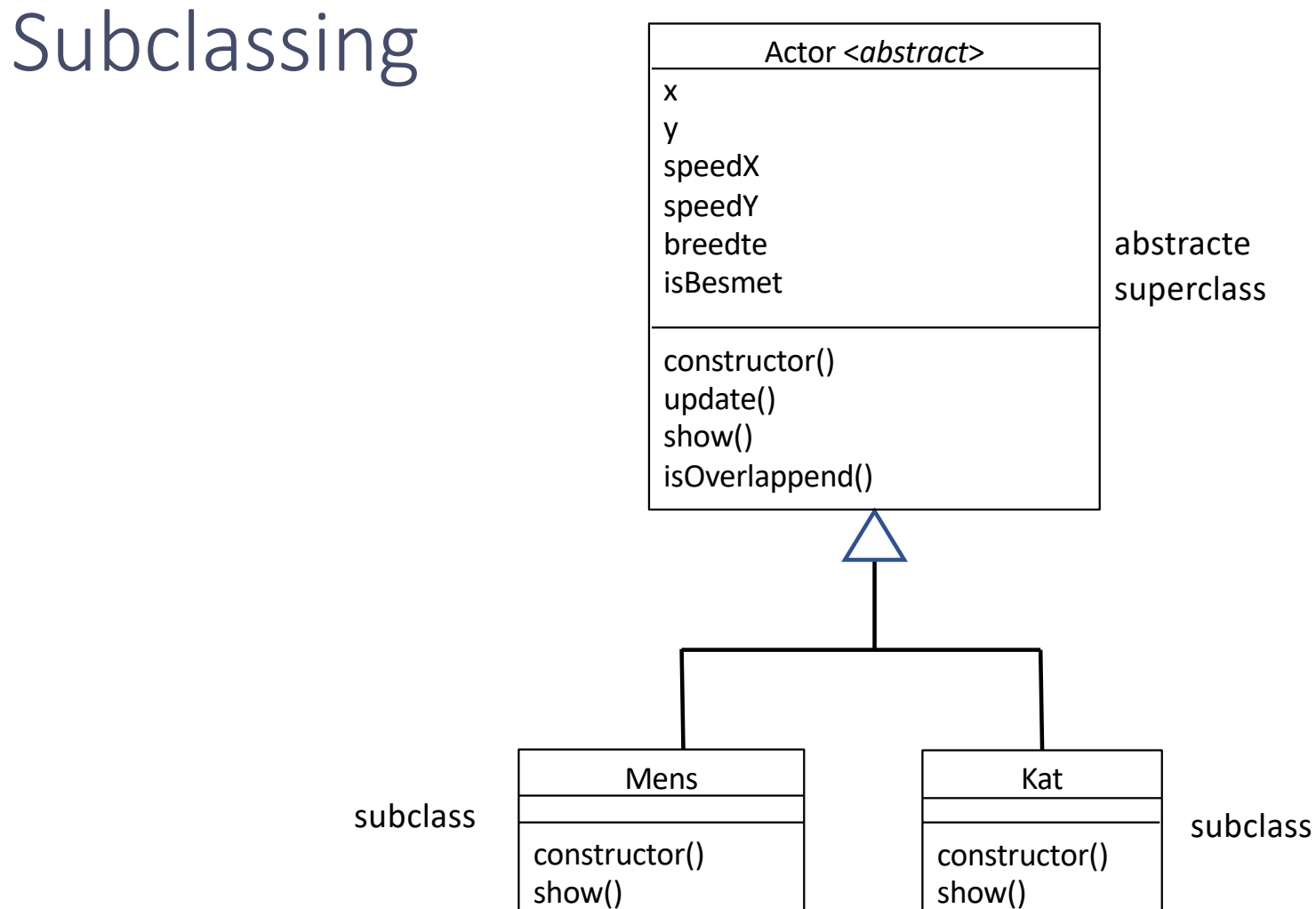

09-11-2022 41

#### Hele plaatje

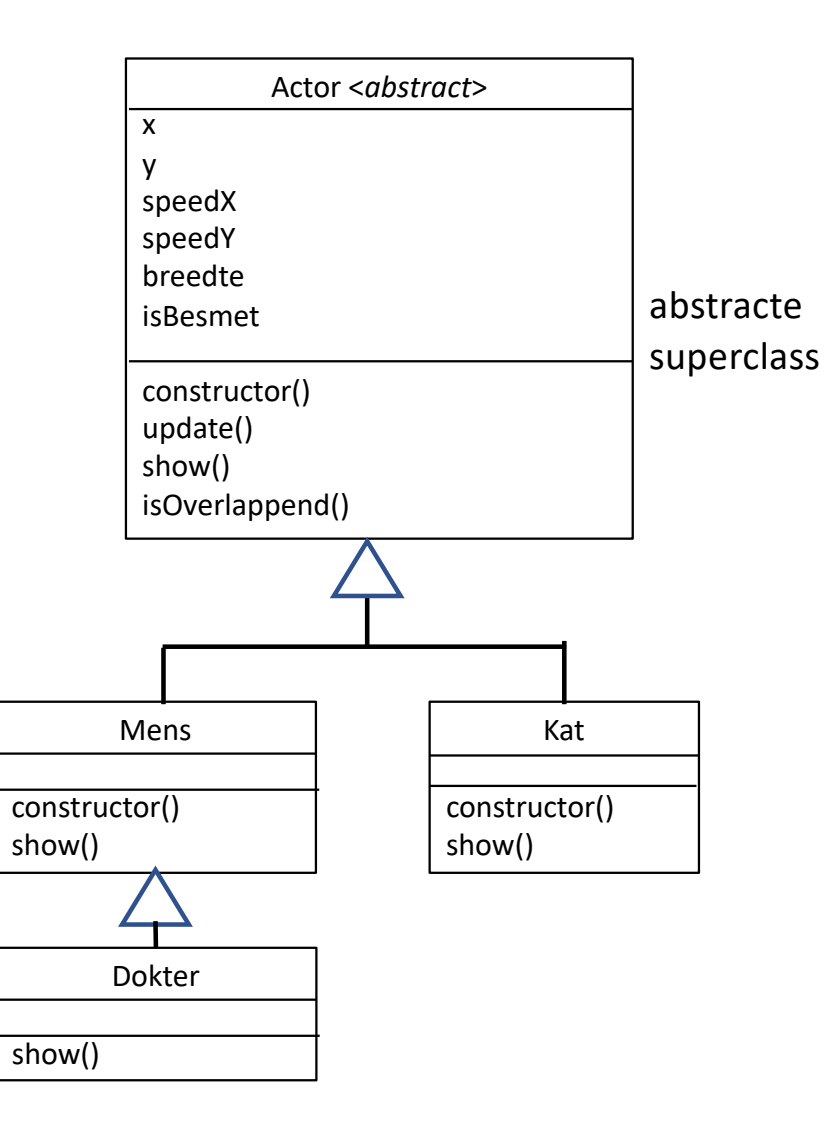

09-11-2022 42

#### Ander voorbeeld

Leerling voornaam achternaam adres telefoonnummer email klas

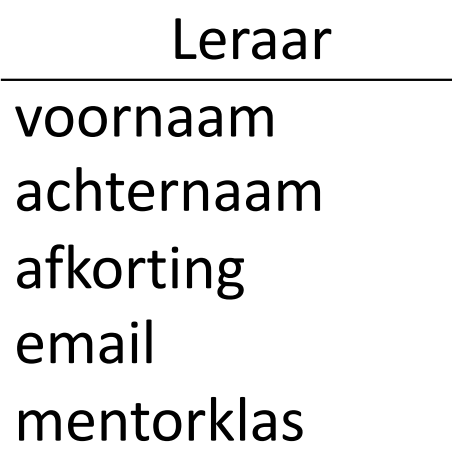

#### Twee classes met informatie

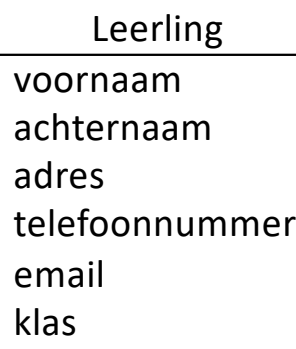

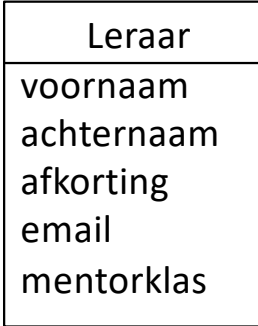

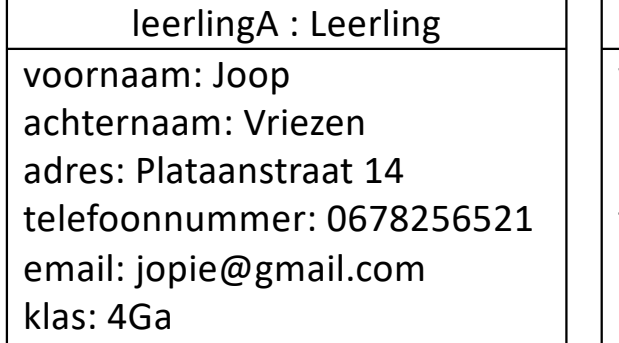

leerlingB : Leerling voornaam: Marja achternaam: Klinklaar adres: Brink 5 telefoonnummer: 0685312314 email: jopie@gmail.com klas: 4Vb

leraar1 : Leraar

voornaam: Charlie achternaam: Stipjes afkorting: STI email: STI@emmauscollege.nl mentorklas

# Een deel van je klasse-ontwerp is dubbel  $\odot$

#### Leerling

voornaam achternaam adres telefoonnummer email

klas

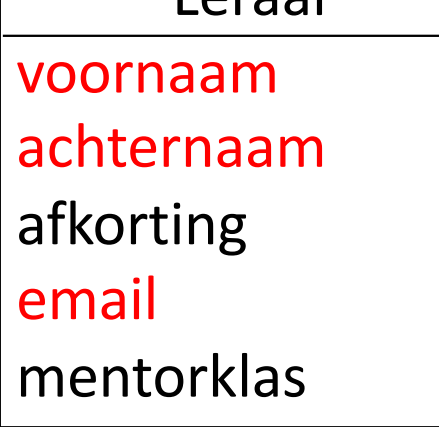

Leraar

#### Twee classes met informatie

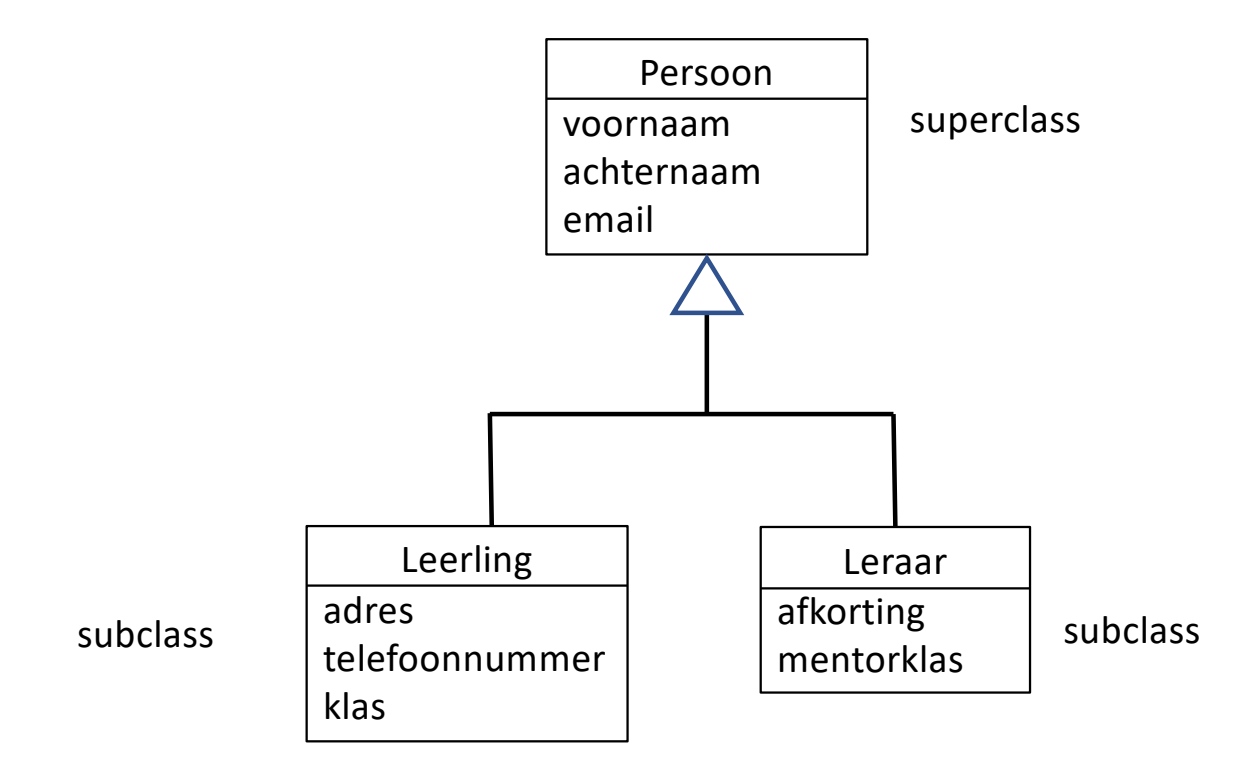

class Persoon { voornaam; achternaam; email;

```
constructor(_voornaam, _achternaam, _email) {
 this.voornaam = _voornaam;
 this.achternaam = _achternaam;
 this.email = _email;
}
```
// evt. andere methodes

```
class Leerling extends Persoon {
 adres;
 telefoonnummer;
 klas;
```

```
constructor(_voornaam, _achternaam, _email,
            _adres, _telefoonnummer, _klas) {
  super(_voornaam, _achternaam, _email) 
 this.adres = _{adres};
  this.telefoon number = telefoonnummer;
  this.klas = _kklas;
}
```

```
// evt. andere methodes die niet in Persoon
// zitten
```
}

class Persoon { voornaam; achternaam; email;

```
constructor(_voornaam, _achternaam, _email) {
 this.voornaam = _voornaam;
 this.achternaam = _achternaam;
 this.email = _email;
}
```
// evt. andere methodes

```
erft alle attributen en
methodes van Persoon
```

```
class Leerling extends Persoon {
  adres;
 telefoonnummer;
 klas;
  constructor(_voornaam, _achternaam, _email,
              _adres, _telefoonnummer, _klas) {
    super(_voornaam, _achternaam, _email); 
    this.adres = _{adres};
    this.telefoon number = telefoonnummer;
    this.klas = _kklas;
  }
  // evt. andere methodes die niet in Persoon
```

```
// zitten
```
}

class Persoon { voornaam; achternaam; email;

```
constructor(_voornaam, _achternaam, _email) {
 this.voornaam = _voornaam;
 this.achternaam = _achternaam;
 this.email = _email;
}
```
// evt. andere methodes

```
erft alle attributen en
methodes van Persoon
```

```
class Leerling extends Persoon {
 adres;
 telefoonnummer;
 klas;
 constructor(_voornaam, _achternaam, _email,
              _adres, _telefoonnummer, _klas) {
    super(_voornaam, _achternaam, _email) 
   this.adres = adres;
    this.telefoon number = telefoonnummer;
    this.klas = _kklas;
  }
 // evt. andere methodes die niet in Persoon
 // zitten
}
                  constructor heeft ook de info voor
                  constructor van de superclass nodig
```
09-11-2022 49

class Persoon { voornaam; achternaam; email;

```
constructor(_voornaam, _achternaam, _email) {
 this.voornaam = _voornaam;
 this.achternaam = _achternaam;
 this.email = _email;
}
```
// evt. andere methodes

erft alle attributen en methodes van Persoon

```
class Leerling extends Persoon {
  adres;
 telefoonnummer;
 klas;
  constructor(_voornaam, _achternaam, _email,
               _adres, _telefoonnummer, _klas) {
    super(_voornaam, _achternaam, _email) 
    this.adres = _adres;
eerste regel in constructor is 
    this.telefoonnummer = _telefoonnummer;
aanroepen van constructor 
    this.klas = _klas;
van de superclass}
  // evt. andere methodes die niet in Persoon
 // zitten
}
                    constructor heeft ook de info voor 
                    constructor van de superclass nodig
```
# Object georiënteerd prog Object georiënteerd prog

M \* mocomerce.probas.yt Inkapseling  $\circ$  $\bullet$ 09 -11  $-2022$  51

## Stel je voor…

var dokter = new Dokter(200, 400,  $-5$ , 5); dokter.isBesmet = true;

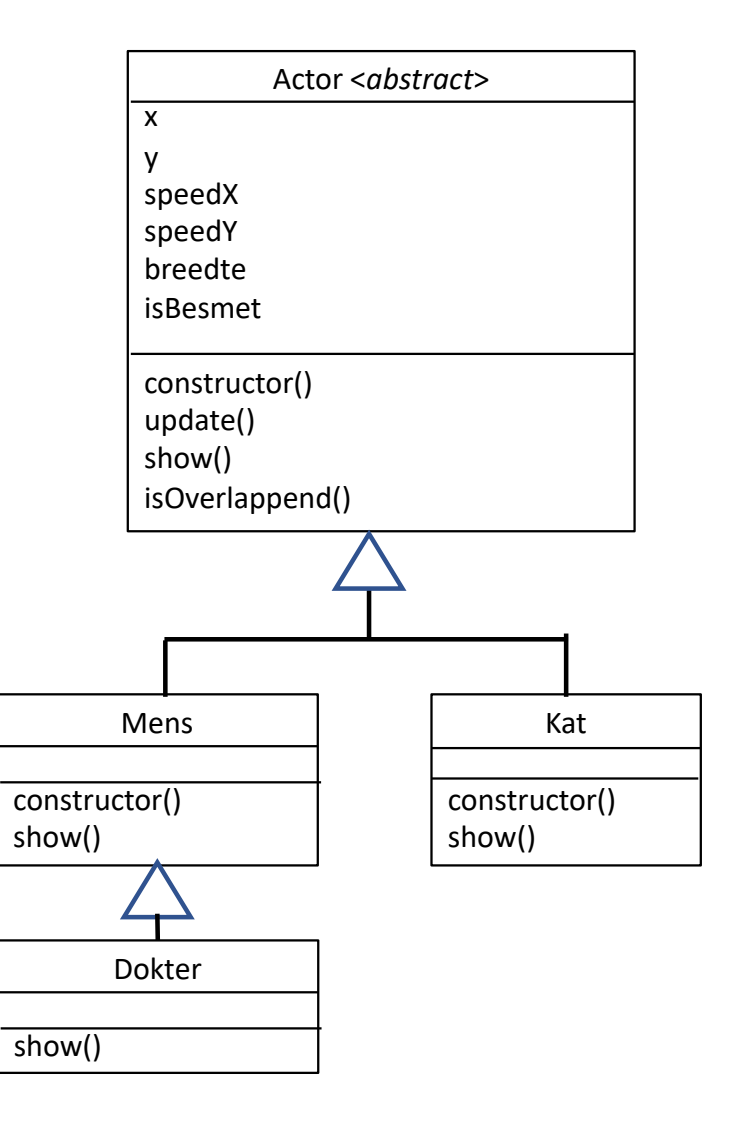

#### Stel je voor…

var dokter = new Dokter(200, 400,  $-5$ , 5); dokter.isBesmet = true;

• Maar we hadden het toch zo bedoeld dat dokters niet besmet zouden raken?

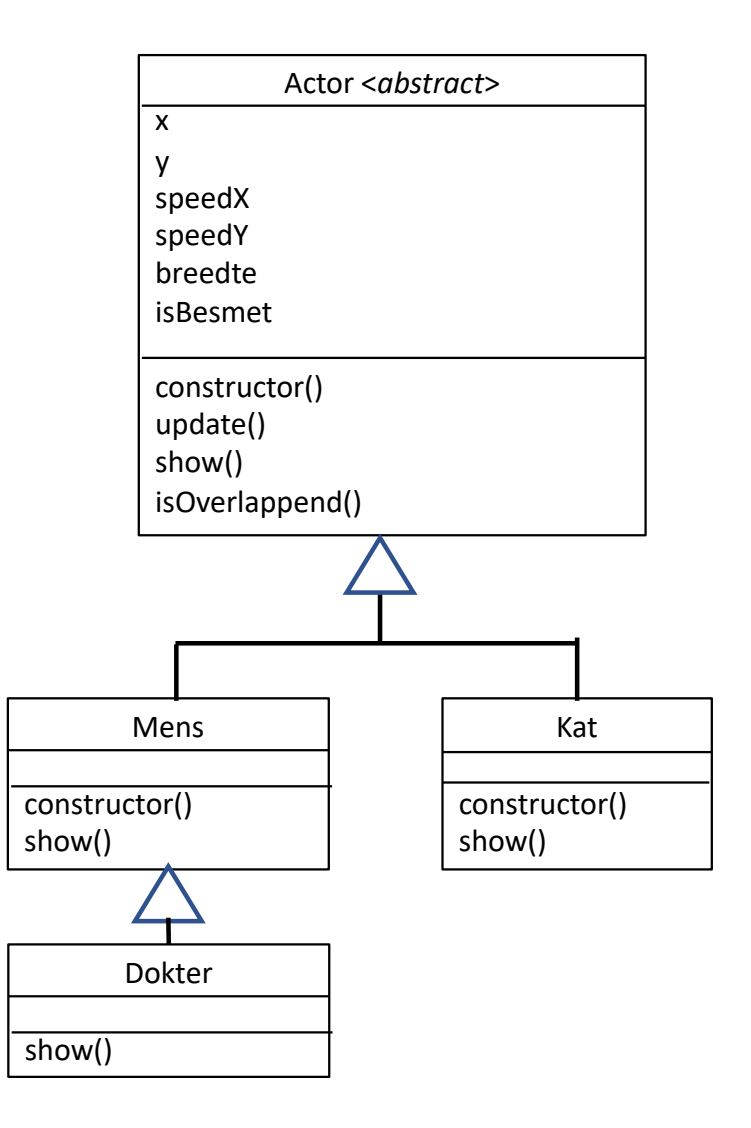

#### Toegang tot attributen

- Standaard zijn alle attributen van een object 'vanaf buiten' te lezen en te schrijven.
- Niet alle attributen zijn bedoel hiervoor bedoeld.
- Toegang specificeren voor code buiten de klasse:
	- public : toegankelijk
	- private: niet toegankelijk

#### Voorbeeld

• Stel, je wilt niet dat het id van een persoon (zoals leerlingnummer in Magister) te wijzigen is.

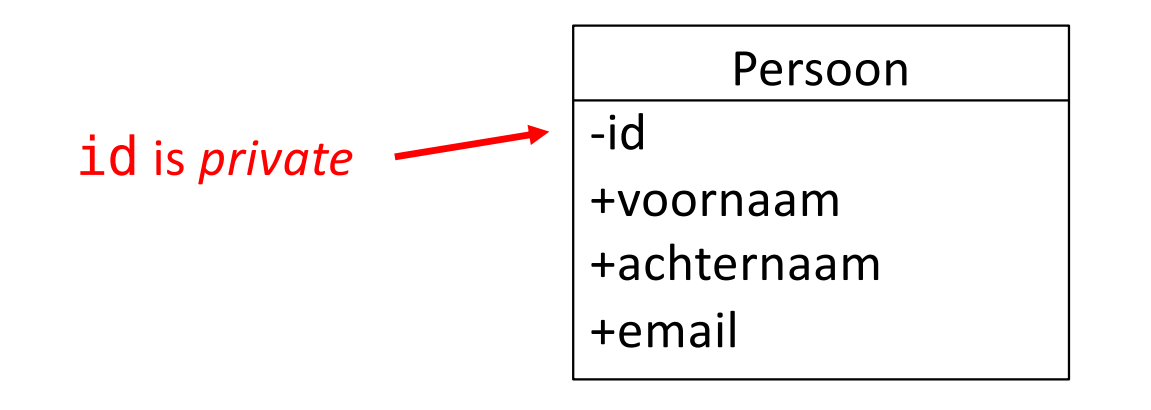

class Persoon { #id; voornaam; achternaam; email; }

• Vraag: hoe komt id dan aan zijn waarde?

#### Voorbeeld

• Stel, je wilt niet dat het id van een persoon (zoals leerlingnummer in Magister) te wijzigen is.

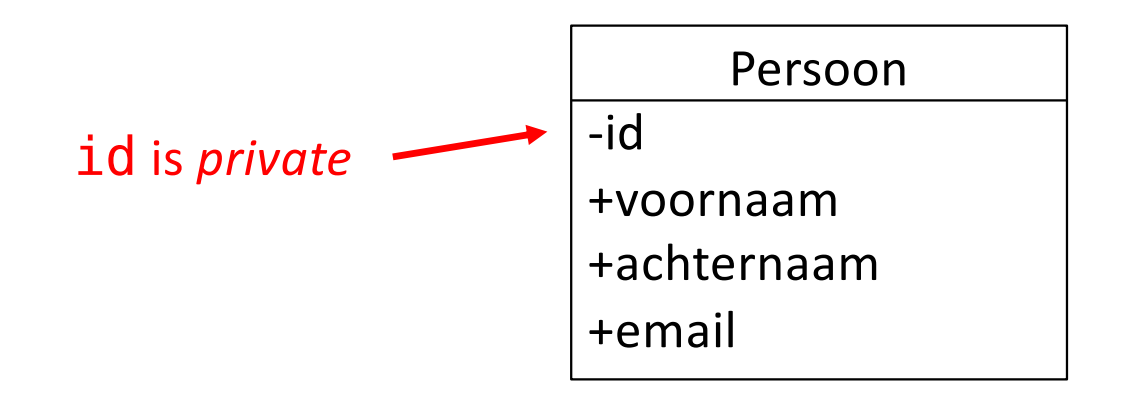

class Persoon { #id; voornaam; achternaam; email; }

• Vraag: hoe komt id dan aan zijn waarde? constructor of andere methode

### Fijnzinniger

#### • In plaats van of public of private nog twee andere opties:

- alleen lezen
- lezen, en schrijven binnen bepaalde voorwaarden
- Hoe?!

### Fijnzinniger

#### • In plaats van of public of private nog twee andere opties:

- alleen lezen
- lezen, en schrijven binnen bepaalde voorwaarden
- Hoe?!

Speciale lees- en schrijfmethoden: getters en setters

```
Voorbeeld getter
class Persoon {
  #id;
  // etc…
  getId() {
    return this.#id;
  }
}
```
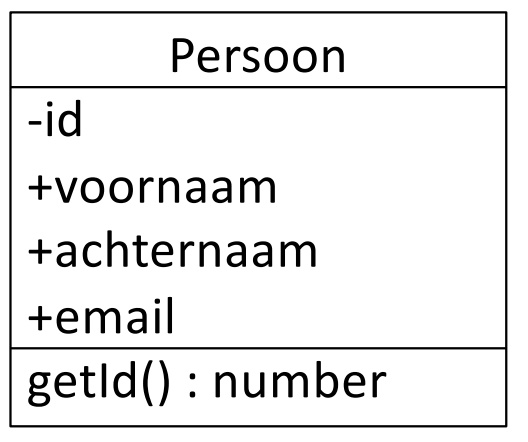

#### Voorbeeld setter

```
setEmail(newEmail) {
  if (newEmail.includes("@") &&
      newEmail.includes(".nl") ) {
    this.#email = newEmail;
  }
}
```
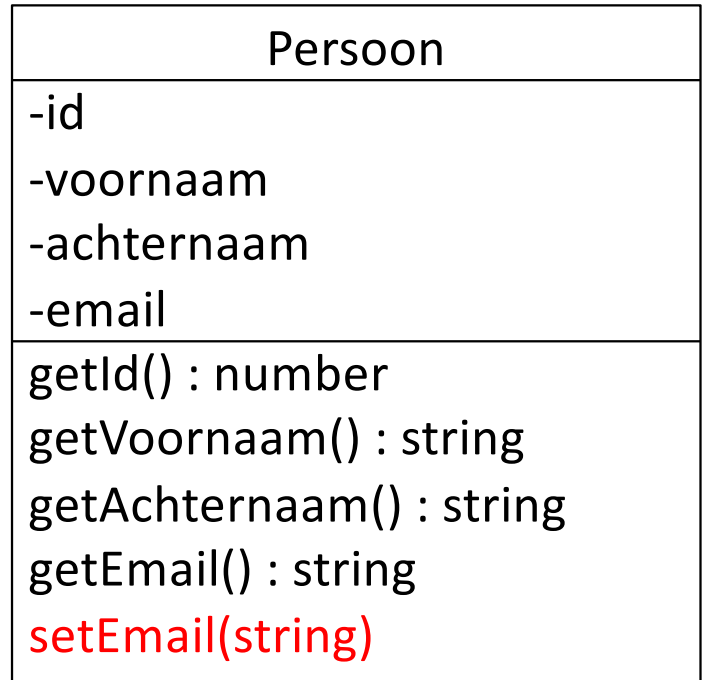

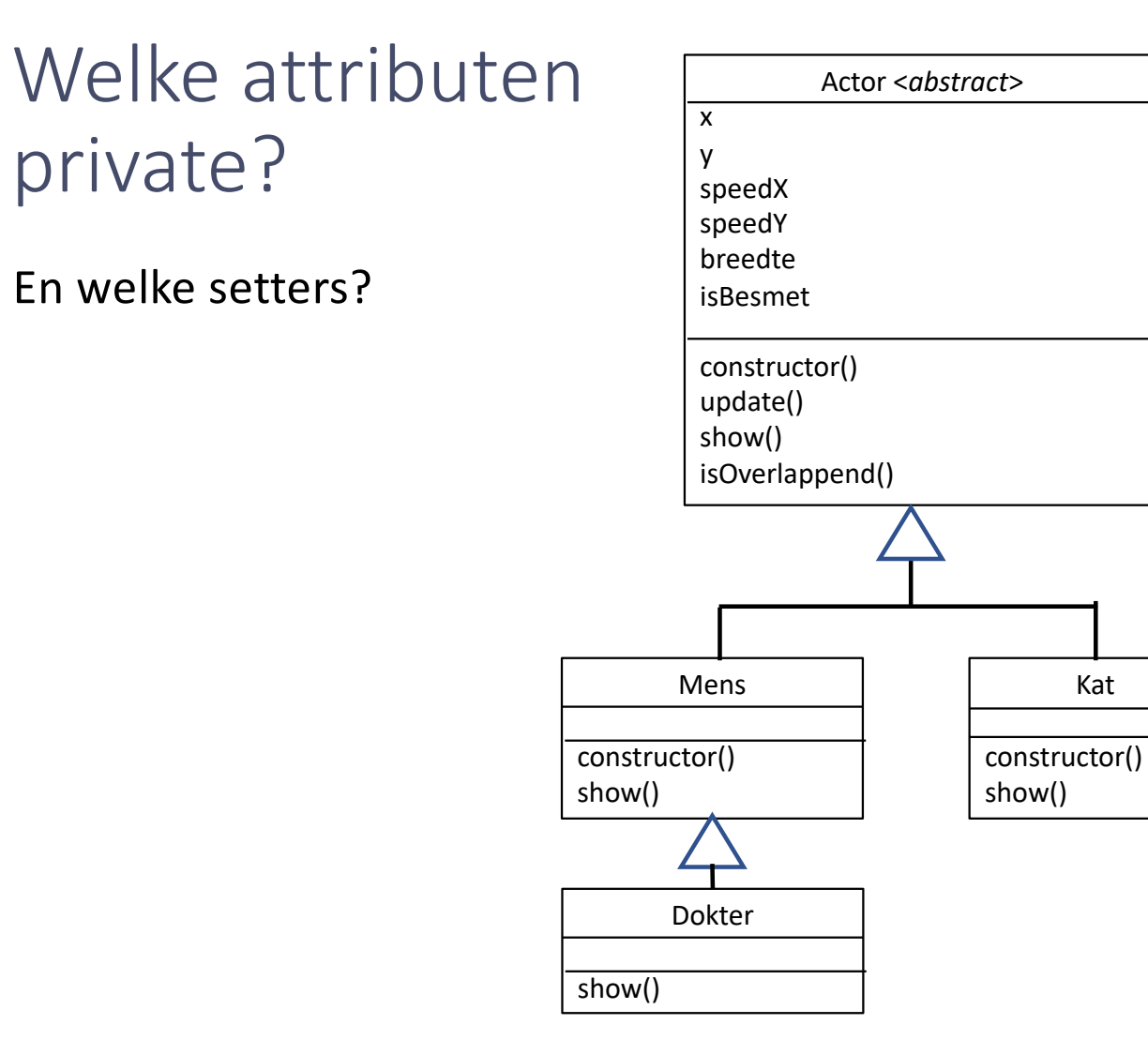

09-11-2022 61

# Inkapseling

- Het niet zomaar toegankelijk maken van attributen noemen we inkapseling
- Waarom handig? -> je kunt zo voorkomen dat iemand jouw klasse gebruikt op een manier die eigenlijk helemaal niet zou moeten kunnen.

#### Voorbeeldsituaties

- Private attribuut zonder getter- of setter-methode: alleen voor gebruik binnen de eigen klasse zelf.
- Private attribuut met alleen een getter-methode -> read only attribuut
- Private attribuut met zowel een getter- als een setter-methode -> je houdt meer controle over het veranderen van een attribuut. Je kun extra aanpassingen maken aan anderen attributen of controleren of jij vindt dat de waarde dit het attribuut moet krijgen wel is toegestaan.

 $\bullet$ 

 $\circ$ 

M 'spocomerce.product.yl

Object georiënteerd prog

Object georiënteerd prog

- Stel een dokter moet bijhouden op welke posities hij iemand genezen heeft.
- Mogelijk: in arrays
	- genezingenX = [];
	- genezingenY = [];

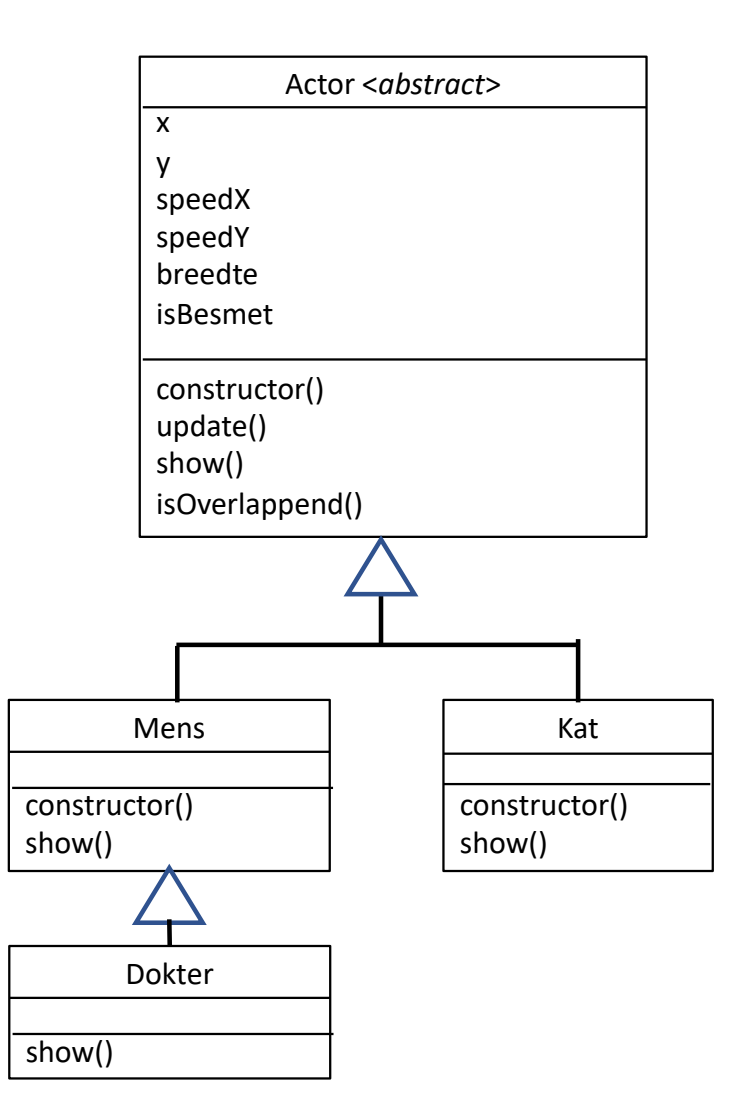

- Stel een dokter moet bijhouden op welke posities hij iemand genezen heeft.
- Mogelijk: in arrays
	- genezingen $X = []$ ;
	- genezingen $Y = []$ ;
- We doen het objectgeoriënteerd:
	- genezingsobjecten

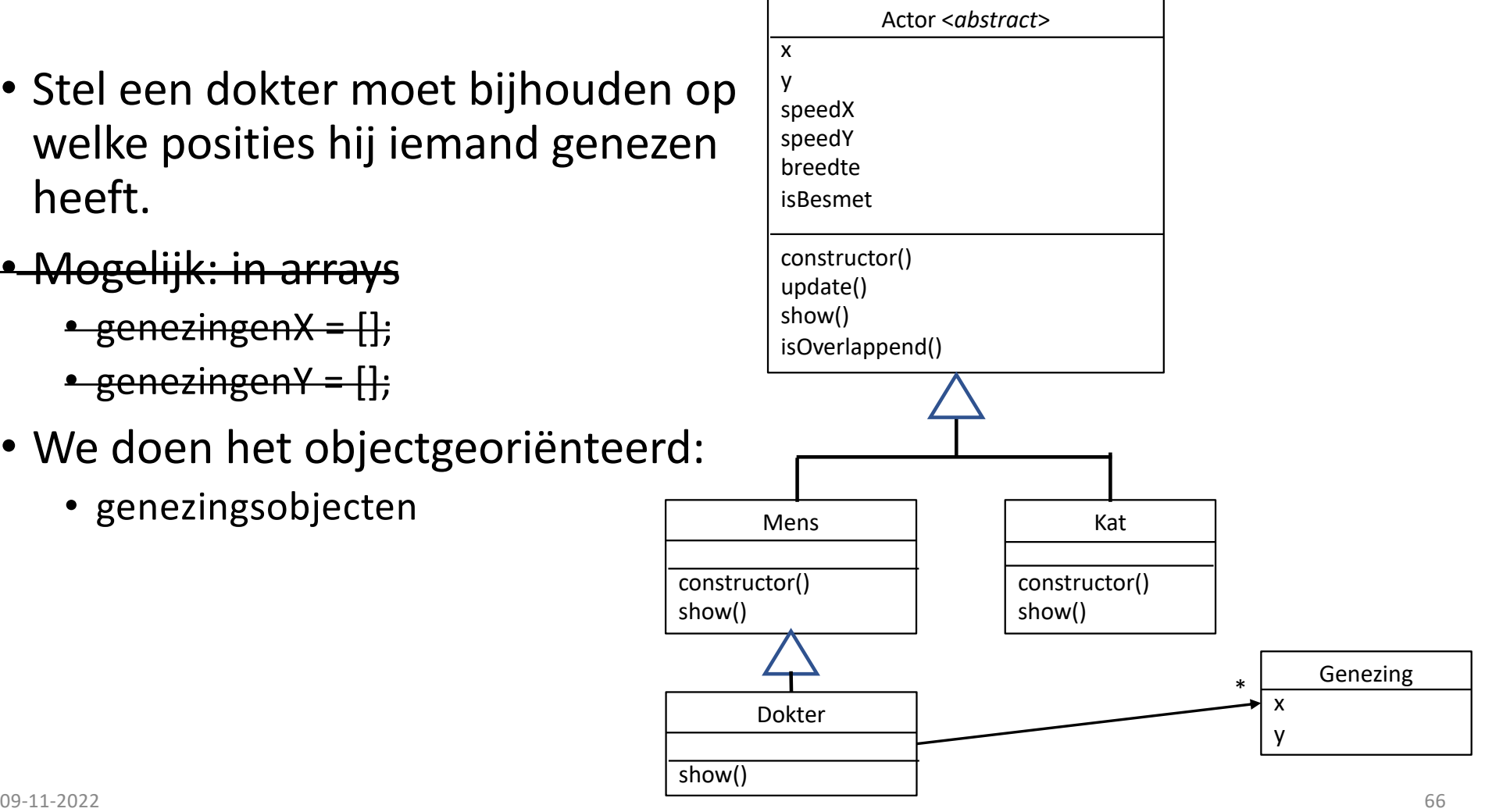

- Stel een dokter moet bijhouden op welke posities hij iemand genezen heeft.
- Mogelijk: in arrays
	- genezingen $X = []$ ;
	- genezingen $Y = []$ ;
- We doen het objectgeoriënteerd:
	- genezingsobjecten

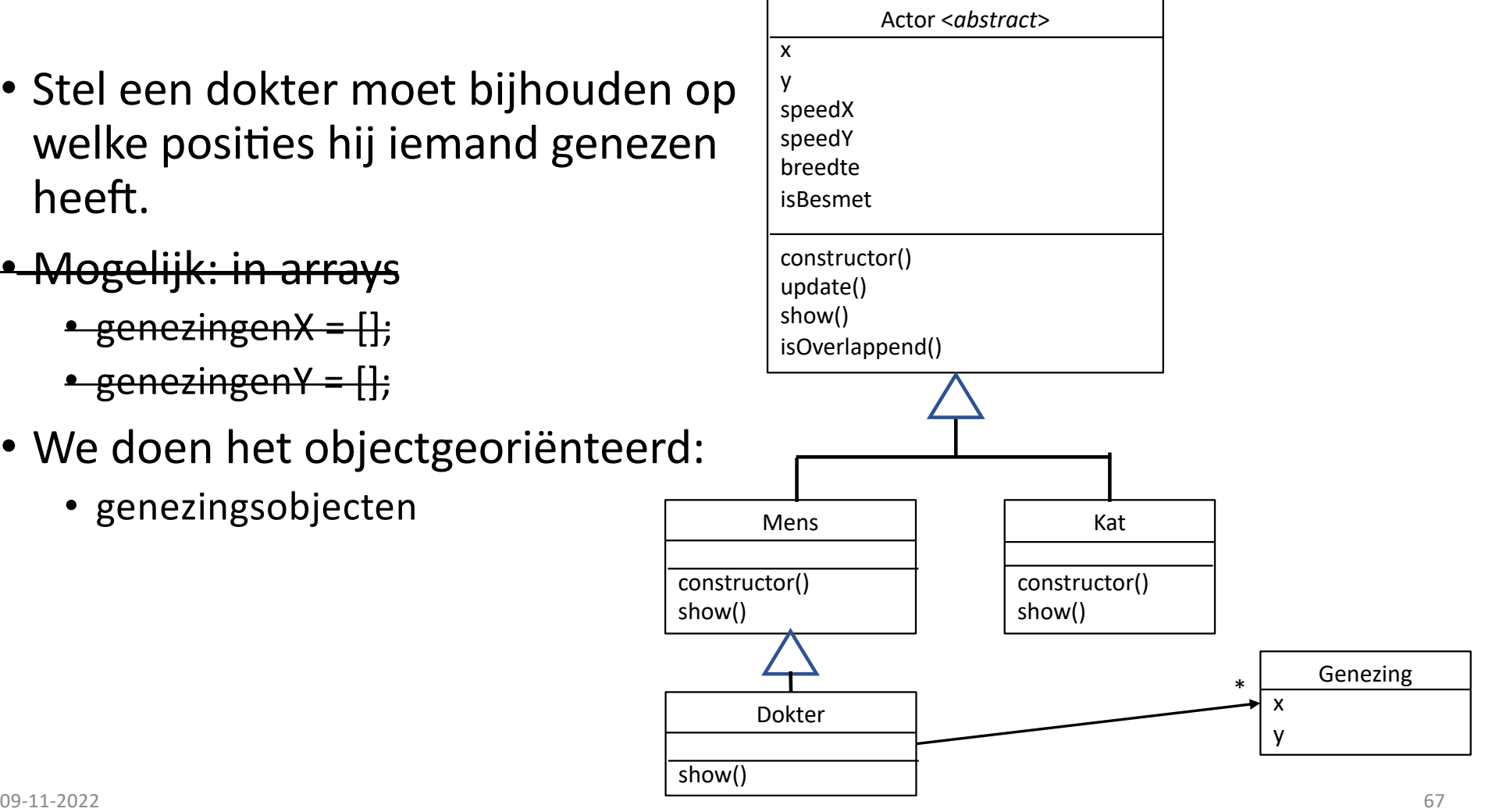

# Object georiënteerd prog Object georiënteerd prog

09 -11  $-2022$  68  $68$ 

# Diagrammen

 $\bullet$ 

 $\circ$ 

and "moncomerce.product.")

# Hoe geef je schematisch een class weer?

Leerling voornaam achternaam adres telefoonnummer email klas

#### **class object van class Leerling**

leerlingA : Leerling voornaam: Joop achternaam: Vriezen adres: Plataanstraat 14 telefoonnummer: 0678256521 email: jopie@gmail.com klas: 4Ga

*een weergave van een object is ALTIJD een momentopname*

09-11-2022 69

## Hoe geef je schematisch een class weer?

preciezer

**class**

*Naam van class*

*attributen*

*methoden*

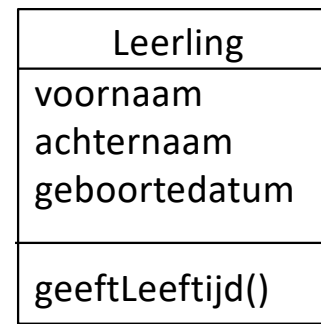

voornaam : string achternaam : string geboortedatum : date

geeftLeeftijd() : number

Leerling

#### Ontwerpklassediagram

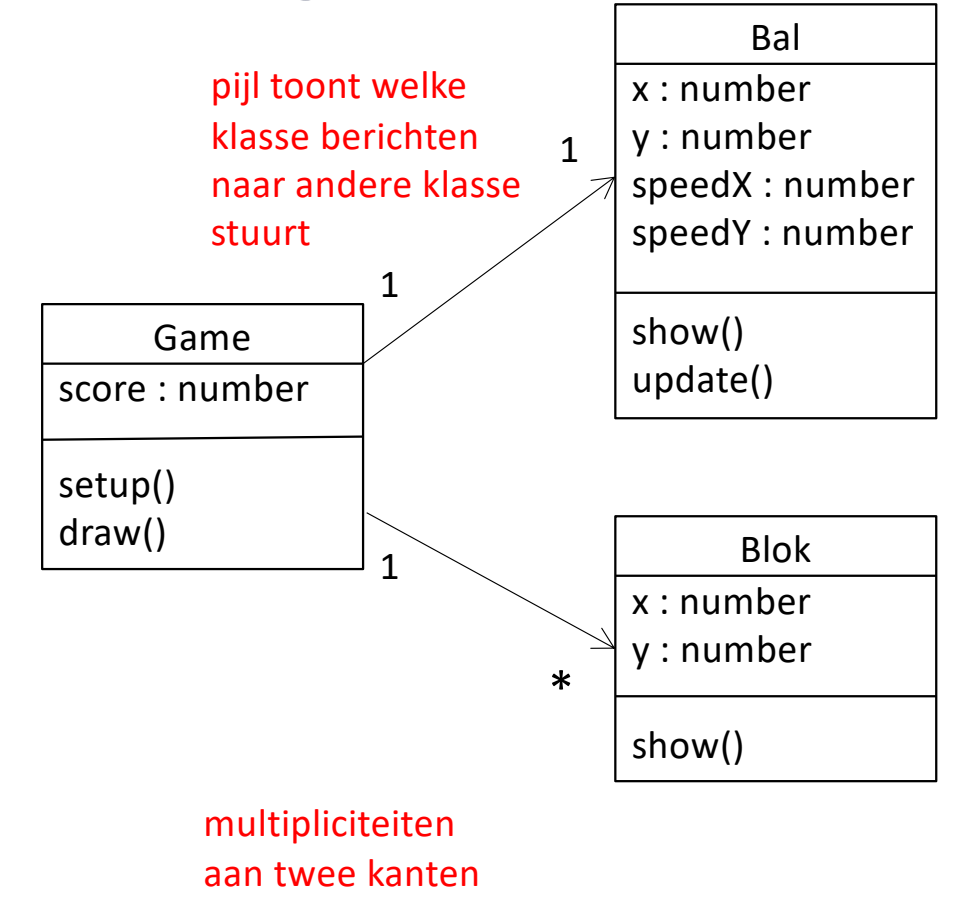

09 -11  $-2022$   $-2022$